Program Verification: Lecture <sup>17</sup>

José Meseguer

Computer Science Department University of Illinois at Urbana-Champaign

#### Semantics of Concurrent Imperative Languages

An imperative programming language  ${\cal L}$  can be either deterministic (single-threaded) or concurrent (multi-threaded). For example, Java is <sup>a</sup> concurrent imperative language.

The Rewriting Logic Semantics Project approach can define the semantics of any imperative language  $\mathcal{L}$ , either deterministic or concurrent, as a rewrite theory  $\mathcal{R}_{\mathcal{L}}.$ 

Given a deterministic or concurrent imperative language  $\mathcal{L},$  $\mathcal{R}_{\mathcal{L}}$  specified as a Maude system module automatically gives as a parser and an interpreter for  $\mathcal{L}$ . But there is more:

#### Semantics of Concurrent Imperative Programs (II)

We can prove that an invariant  $I$ , i.e., a Boolean predicate on sates, holds for a program  $P$  in  ${\mathcal L}$  by entering the specification  $\mathcal{R}_\mathcal{L}$  in Maude and then giving the command:

```
search init-P =>* X:State s.t. I(X:State) =/= true.
```
where  $\mathtt{init-P}$  is the initial state for program  $P.$ 

We can illustrate this language-generic model checkingmethod by defining the rewriting logic semantics of <sup>a</sup> simpleconcurrent imperative language called PARALLEL. The same approach can be used to prove invariants of programs inany other languages.

#### The Rewriting Semantics of PARALLEL

\*\*\* <sup>A</sup> simple parallel language and its rewriting logic semantics. \*\*\* Memory model with locations named by Qids holding Ints.

```
fmod MEMORY is
 protecting INT .
 protecting QID .
  sorts Memory Bool? .
  subsorts Bool < Bool? .
  op none : -> Memory .
  op __ : Memory Memory -> Memory [assoc comm id: none] .
  op [\,\_ ,\,\_ ] : Qid Int \rightarrow Memory .
  op _in_ : Qid Memory -> Bool? . *** cell allocated for Q?
 var Q : Qid . var M : Memory . var N : Int .
 eq Q in [Q,N] M = true .
endfm
```
\*\*\*(Test comparing the contents of <sup>a</sup> named memory location <sup>t</sup> oan integer. By default, value of non-allocated Qid is 0.)

fmod TESTS is

```
inc MEMORY .
sort Test .
op =- : Qid Int \rightarrow Test.
op \geq \geq : Qid Int \rightarrow Test.
op _&_ : Test Test -> Test [assoc] .
op eval : Test Memory -> Bool .
var Q : Qid . var M : Memory .
var N N' K : Int . vars T T' : Test .
```

```
eq eval(Q = N, [Q, N' ] M) = N == N'.
  ceq eval(Q = N, M) = N == 0 if Q in M = / = true.
  eq eval(Q >' N, [Q, K] M) = K > N.
 ceq eval(Q >' N, M) = 0 > N if Q in M =/= true.
 eq eval(T & T',M) = eval(T,M) and eval(T',M).
endfm
```
\*\*\*(Syntax for arithmetic expressions, and their evaluation semantics. To avoid evaluation of expressions by themselves, the operators + and \* are specified as constructors with syntax +' and \*' )

```
fmod EXPRESSION is
  inc MEMORY . sort Expression .
  subsorts Qid Int < Expression .
  op -<sup>+</sup>' : Expression Expression \rightarrow Expression [ctor].
  op *^{\prime} : Expression Expression -> Expression [ctor].
  op -'_: Expression Expression \rightarrow Expression [ctor].
  op eval : Expression Memory -> Int .
var Q : Qid . var M : Memory . vars N N' : Int . vars E E' : Expression .
```
#### \*\*\*(

Syntax for a trival sequential programming language. We allow abstracting out program fragments as elements of sorts LoopingUserStatement and UserStatement. LoopingUserStatements abstract out potentially nonterminating program fragments. UserStatements which are not LoopingUserStatements abstract out terminating program fragments.  $\lambda$ 

fmod SEQUENTIAL is

```
inc TESTS.
```
inc EXPRESSION.

sorts UserStatement LoopingUserStatement Program. subsort LoopingUserStatement < UserStatement < Program. op skip : -> Program . op  $\Box$  : Program Program  $\rightarrow$  Program [prec 61 assoc id: skip]. op \_:=\_ : Qid Expression  $\rightarrow$  Program . op if\_then\_fi : Test Program -> Program . op while\_do\_od : Test Program -> Program . op repeat\_forever : Program -> Program . endfm

# The Rewriting Semantics of PARALLEL (II)

Using the above functional modules, we can then define our simple parallel language in <sup>a</sup> system module PARALLEL. The global state is <sup>a</sup> pair consisting of:

- 1. <sup>a</sup> "soup" (set) of processes; and
- 2. the shared memory.

Processes themselves are pairs having <sup>a</sup> process identifier and <sup>a</sup> program.

#### The Rewriting Semantics of PARALLEL (III)

```
mod PARALLEL is
  inc SEQUENTIAL .
  inc TESTS.
  sorts Pid Process Soup MachineState.
  subsort Process < Soup.
  subsort Int < Pid.
  op [-, ] : Pid Program \rightarrow Process.
  op empty : -> Soup .
  op \lfloor : Soup Soup \rightarrow Soup [prec 61 assoc comm id: empty].
  op \{-,\_\} : Soup Memory \rightarrow MachineState.
```

```
vars P R : Program.
                                   var S : Soup.
var U : UserStatement .
                                   var L : LoopingUserStatement .
vars I J : Pid .
                                   var M : Memory.
                                   vars N X : Int.
var Q : Qid.
var T : Test .
                                   var E : Expression.
```
rl  $\{[I, U, R] \mid S, M\} \Rightarrow \{[I, R] \mid S, M\}$ .

rl  $\{[I, L, R] \mid S, M\} \Rightarrow \{[I, L, R] \mid S, M\}$ .

- rl  $\{[I, (Q := E) ; R] | S, [Q, X] | M\} \Rightarrow$  ${[I, R] | S, [Q, eval(E, [Q, X] M)] M}.$
- crl  $\{[I, (Q := E) ; R] | S, M\} \Rightarrow$  $\{[I, R] \mid S, [Q, eval(E, M)] \mid M\}$  if Q in M =/= true.
- rl  $\{[I, if T then P f i ; R] | S, M\} \Rightarrow$  ${[I, if eval(T, M) then P else skip fi ; R] | S, M}.$
- rl  $\{[I, while T do P od ; R] | S, M\} \Rightarrow$ {[I, if eval(T, M) then (P ; while <sup>T</sup> do <sup>P</sup> od) else skip fi ; R] <sup>|</sup> S, M} .

rl  $\{[I, repeat P forever ; R] | S, M\}$  =>  ${[I, P; repeat P forever; R] | S, M}.$ endm

## Dekker's Mutex Algorithm

One of the earliest correct solutions to the mutual exclusionproblem was given by Dekker with his algorithm. Thealgorithm assumes processes that execute concurrently on <sup>a</sup>shared memory machine and communicate with each other through shared variables.

There are two processes, <sup>p</sup><sup>1</sup> and <sup>p</sup>2. Process <sup>1</sup> sets <sup>a</sup> Boolean variable c1 to <sup>1</sup> to indicate that it wishes to enter its critical section. Process <sup>p</sup><sup>2</sup> does the same with variablec2. If one process, after setting its variable to <sup>1</sup> finds that the variable of its competitor is 0, then it enters its critical section rightaway. In case of <sup>a</sup> tie (both variables set to 1) the tie is broken using <sup>a</sup> variable turn that takes values in $\{1,2\}.$ 

#### Dekker's Mutex Algorithm (II)

The code of process <sup>1</sup> in PARALLEL is as follows,

```
repeat'c1 := 1;
   while 'c2 = 1 do
     if 'turn = 2 then
       'c1 := 0 ;
        while 'turn = 2 do skip od ;
       \degree c1 := 1
      fiod ;
    crit1 ;
    'turn := 2 ;
    'c1 := 0 ;
    rem1forever
```
Dekker's Mutex Algorithm (III)

The code of process <sup>2</sup> is entirely symmetric:

```
repeat'c2 := 1;
   while 'c1 = 1 do
     if 'turn = 1 then
       'c2 := 0 ;
        while 'turn = 1 do skip od ;
        {}^{\circ}c2 := 1fiod ;
  crit2 ;
  'turn := 1 ;
  'c2 := 0 ;
  rem2
```
## Dekker's Mutex Algorithm (IV)

We can then define the two processes for Dekker's algorithm and the desired initial state in the followingmodule extending PARALLEL. Note that we assume that crit1 and crit1 terminate, whereas rem1 rem2 may not.

mod DEKKER is inc PARALLEL . subsort Int <sup>&</sup>lt; Pid . ops crit1 crit2 : -> UserStatement . ops rem1 rem2 : -> LoopingUserStatement . ops <sup>p</sup><sup>1</sup> <sup>p</sup><sup>2</sup> : -> Program . op initialMem : -> Memory . op initial : -> MachineState .

var <sup>M</sup> : Memory . vars <sup>P</sup> <sup>R</sup> : Program . var S : Soup. var I : Pid.

```
eq p1 =repeated'c1 := 1;while \text{'c2} = 1 do
       if 'turn = 2 then'c1 := 0;while 'turn = 2 do skip od ;
         \degree c1 := 1
        fi
      od ;
      crit1;'turn := 2 ;
      'c1 := 0;rem1forever.
```

```
eq p2 =repeat'c2 := 1;
     while 'c1 = 1 do
       if 'turn = 1 then{}^{\prime} c2 := 0 ;
          while 'turn = 1 do skip od ;
          {}^{\circ} c2 := 1
      fiod ;
    crit2 ;
    'turn := 1 ;
    'c2 := 0 ;
    rem2forever .
eq initialMem = ['c1, 0] ['c2, 0] ['turn, 1].
```
eq initial =  $\{ [1, p1] | [2, p2]$ , initialMem}. endm

#### Verifying Mutual Exclusion for Dekker's Algorithm

Mutual exclusion for Dekker's algorithm of course means that <sup>p</sup><sup>1</sup> and <sup>p</sup><sup>2</sup> can never both be in their critical sections at the same time.

We of course could define <sup>a</sup> Boolean state predicate mutex characterizing this property. But an even simpler possibilityexists: we can define the failure of our mutex predicate by <sup>a</sup>simple pattern and search for it as follows:

```
search initial =>* \{S \mid [1, \text{crit1} ; R] \mid [2, \text{crit2} ; P], M\}.
```
No solution.

## Verifying Deadlock Freedom for Dekker's Algorithm

Deadlock freedom for Dekker's algorithm means theobvious: the algorithm should go on forever without ever getting stuck.

We of course could define <sup>a</sup> Boolean state predicateenabled characterizing this property. But <sup>a</sup> much simpler possibility exists using the =>! option in search:

```
search initial =>! MS:MachineState .
```
No solution.

## Specifying Java and JVM

PARALLEL is <sup>a</sup> toy language. Can the rewriting logicapproach scale up to real concurrent languages? The answer is "yes." For example, to Java and the JVM.

Java was defined at UIUC by Feng Chen, using <sup>a</sup> CPSsemantics as above, with <sup>600</sup> equations and <sup>15</sup> rewriterules. Azadeh Farzan developed <sup>a</sup> more direct specificationfor the JVM, not based on continuations, with around <sup>300</sup>equations and <sup>40</sup> rewrite rules.

Both the Java and the JVM specifications includemultithreading, inheritance, polymorphism, object references, and dynamic object allocation. Native methods and most Java libraries are not supported at present.

#### JavaFAN Project

Based on Maude rewriting logic specifications of Java andJVM, the JavaFAN (Java Formal ANalyzer), a tool in which Java and JVM code can be executed and analyzed, was developed.

Since the Maude rewriting logic specifications of Java andthe JVM could be used to verify programs we compared the performance of our specifications with two verificationtools, one at Stanford and another at NASA (JPF).

## Performance of JavaFAN

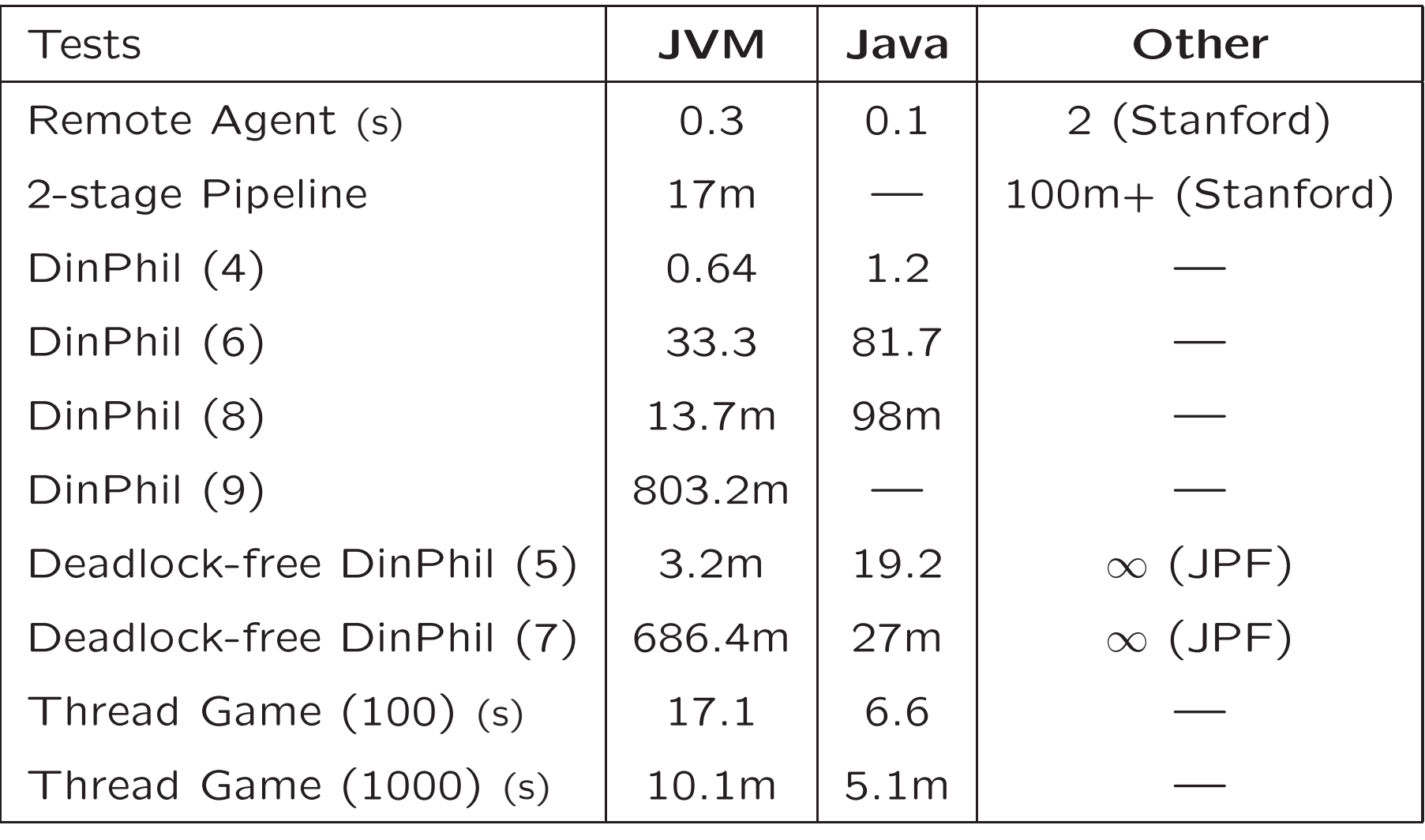

### Performance of JavaFAN: Some discussion

There are essentially two reasons for JavaFAN to comparefavorably with more conventional Java analysis tools: (1) the high performance of Maude for execution, search, andmodel checking; and (2) optimized equational and ruledefinitions.

The second reason is the use of performance-enhancingspecification techniques at the Maude level, including:

- $\bullet$  expressing as equations  $E$  the semantics of all deterministic computations, and as rules  $R$  only concurrent computations.
- favoring unconditional equations and rules over less efficient conditional versions.
- using <sup>a</sup> continuation passing style in semantic equations.

## Other Language Case Studies

Similar positive experience in using rewriting logic andMaude to give semantics definitions of concurrent programming languages and getting interpreters andprogram analysis tools for free for those languages is reported in several papers, including the surveys byMeseguer and Roșu in: (i) Proc. IJCAR'04, Springer LNCS 3097; and (ii) Proc. SOS'05, Elsevier ENTCS.

In particular, semantic definitions have already been given in Maude for substantial subsets of the following languages: ABEL, bc, Beta, CCS, CIAO, CML, Creol, ELOTOS, Haskell, Lisp, LLVM, MSR, Pi-Calculus, Pict, PLAN, Python, Ruby, SIMPLE, Verilog, and Samalltalk. And full definitions have been given in K-Maude to <sup>C</sup> and Scheme.